# Finite State Machine Testing

#### Finite State Machines

- A finite state machine is a model to describe the dynamic behaviors of an object over time.
- A finite state machine is a localized view of an object.
- **Each object is treated as an isolated entity** that communicates with the rest of the world by detecting events and responding to them.

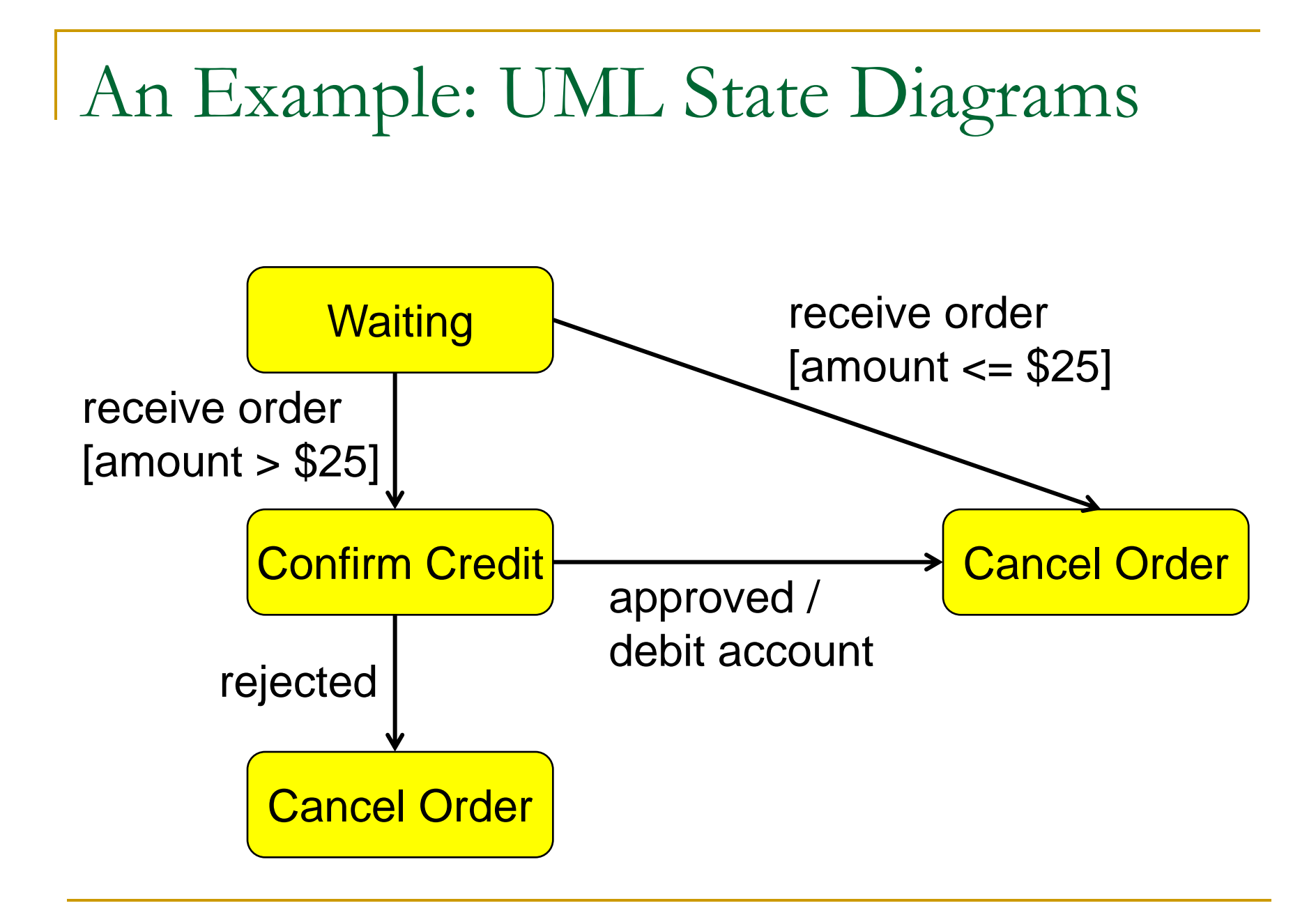

# EclipseUML

- EclipseUML is a UML editor and an Eclipse plugin.
- EclipseUML can draw all the diagrams in the UML 2.1.
- EclipseUML can be downloaded from http://www.eclipsedownload.com/

#### Events

- **Exents represents the kinds of changes that** an object can detect – the receipt of calls or explicit signals from one object to another, a change in certain values, or the passage of time.
- **Anything that can affect an object can be** characterized as an event.
- An event occurs at a point in time; it does not have duration.

# Event Types

- Call event: receipt of an explicit synchronous call request by an object  $-\text{op}(a:T)$ .
- Change event: a change in value of a Boolean expression – when(exp).
- Signal event: receipt of an explicit, named, asynchronous communication among objects – sname(a:T).

**Time event: the arrival of an absolute time or** the passage of a relative amount of time – after(time).

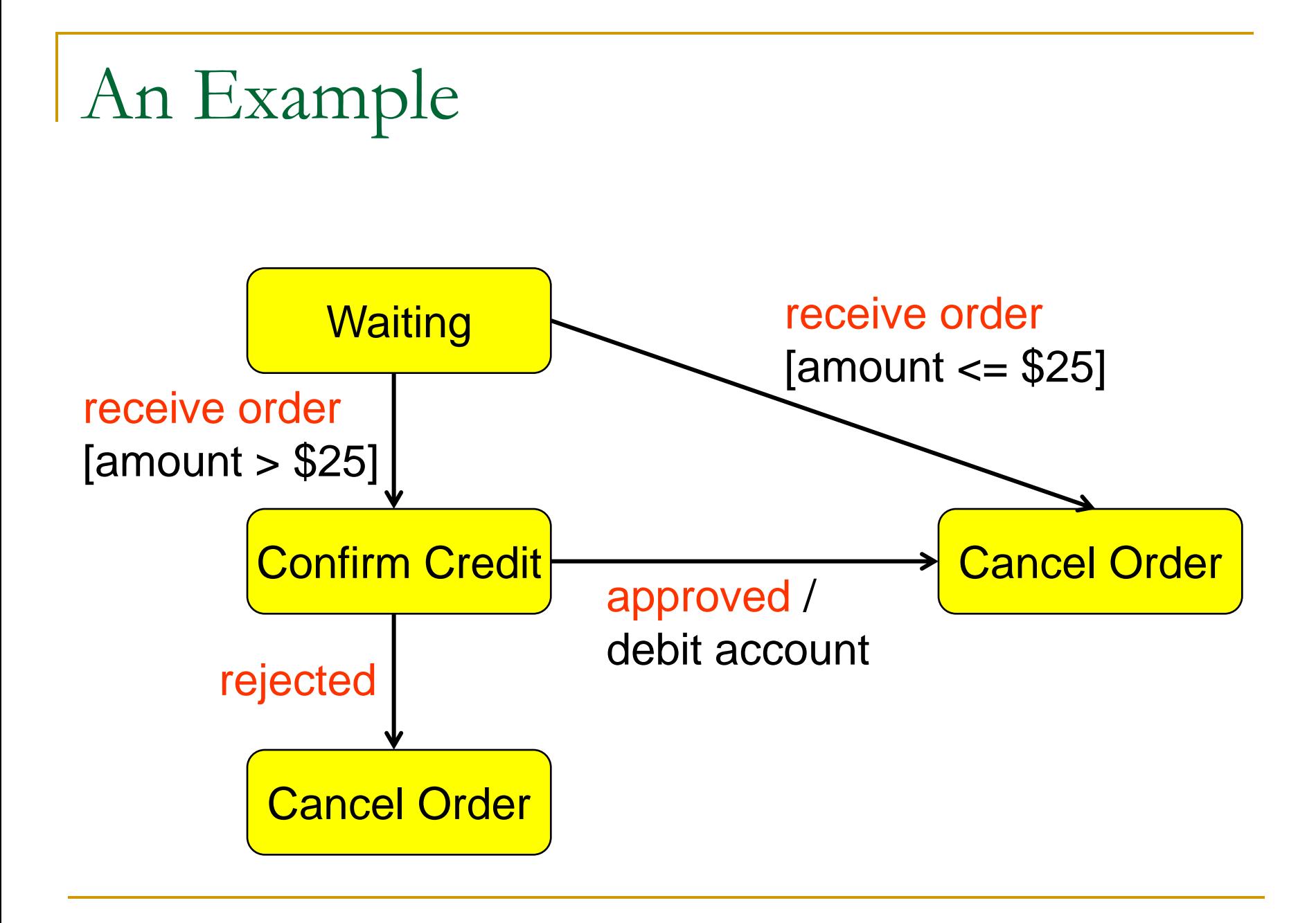

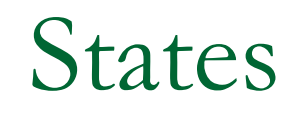

- A finite state machine defines a number of states.
- A state can be characterized in three complementary ways:
- A set of object values that are qualitatively similar in some respect;
- A period of time during which an object waits for some event or events to occur;
- A period of time during which an object performs some ongoing do activity.

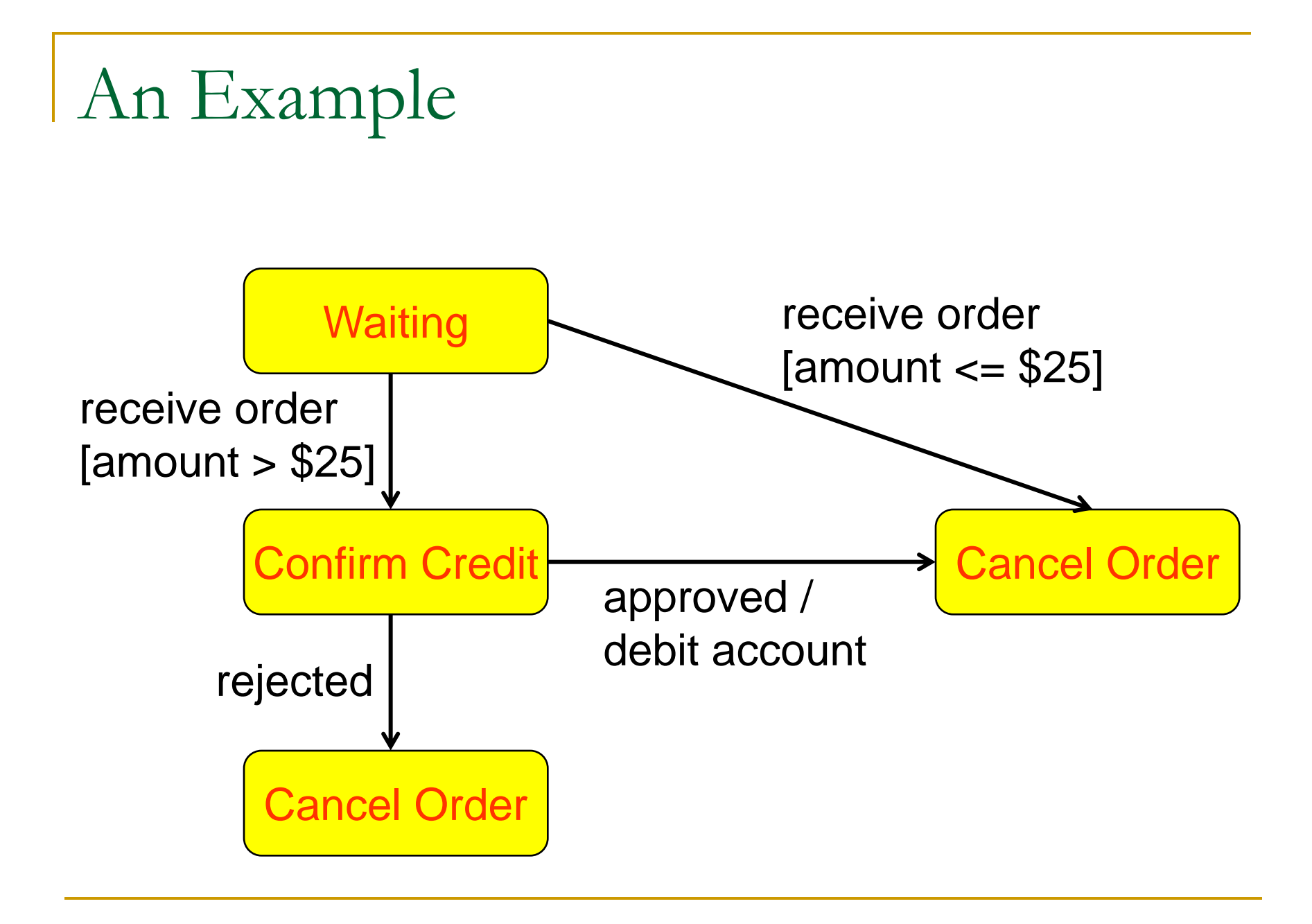

#### Transitions

- A transition leaving a state defines the response of an object in the state to the occurrence of an event.
- **In general, a transition has an event trigger, a** guard condition, an effect, and a target state. – e(a:T)[guard]/activity.

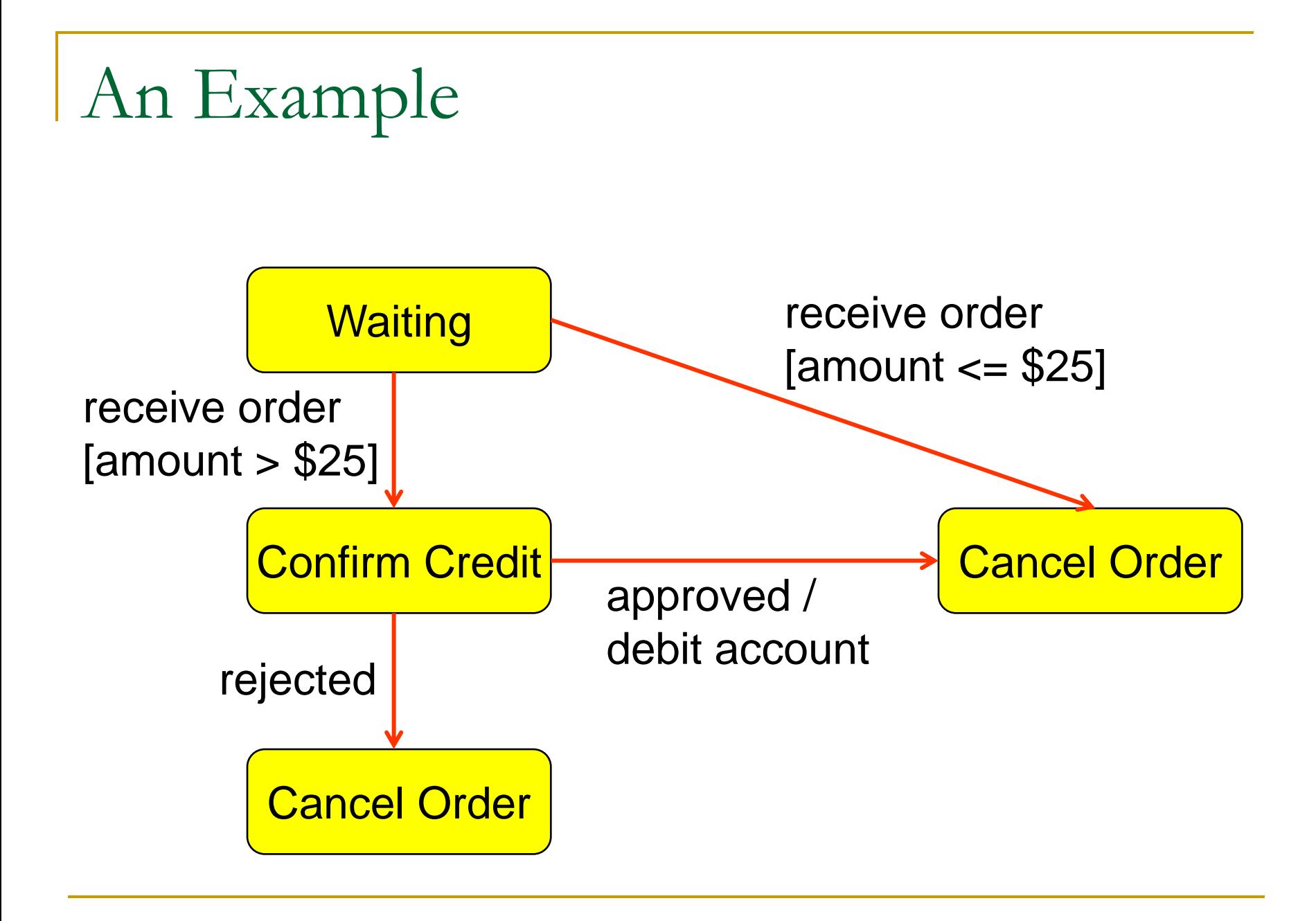

# Event Triggers

- **An event trigger specifies the event that** enables a transition.
- **The event may have parameters, which are** available to an effect specified as part of the transition.

#### Guard Conditions

- A transition may have a guard condition, which is a Boolean expression.
- **If may reference attributes of the objects that** owns the finite state machine, as well as parameters of the trigger event.
- The guard condition is evaluated when the trigger event occurs.
- If the expression evaluates as true, then the transition fires, that is, its effects occur; otherwise, the transition does not fire.

#### Guard Conditions

- The same event can be a trigger for more than one transition leaving a single state.
- **Each transition with the same event must** have a different guard condition.
- **Often, the set of guard conditions covers all** possibilities so that the occurrence of the event is guaranteed to fire some transition.
- **Only one transition may fire in response to** one event occurrence.

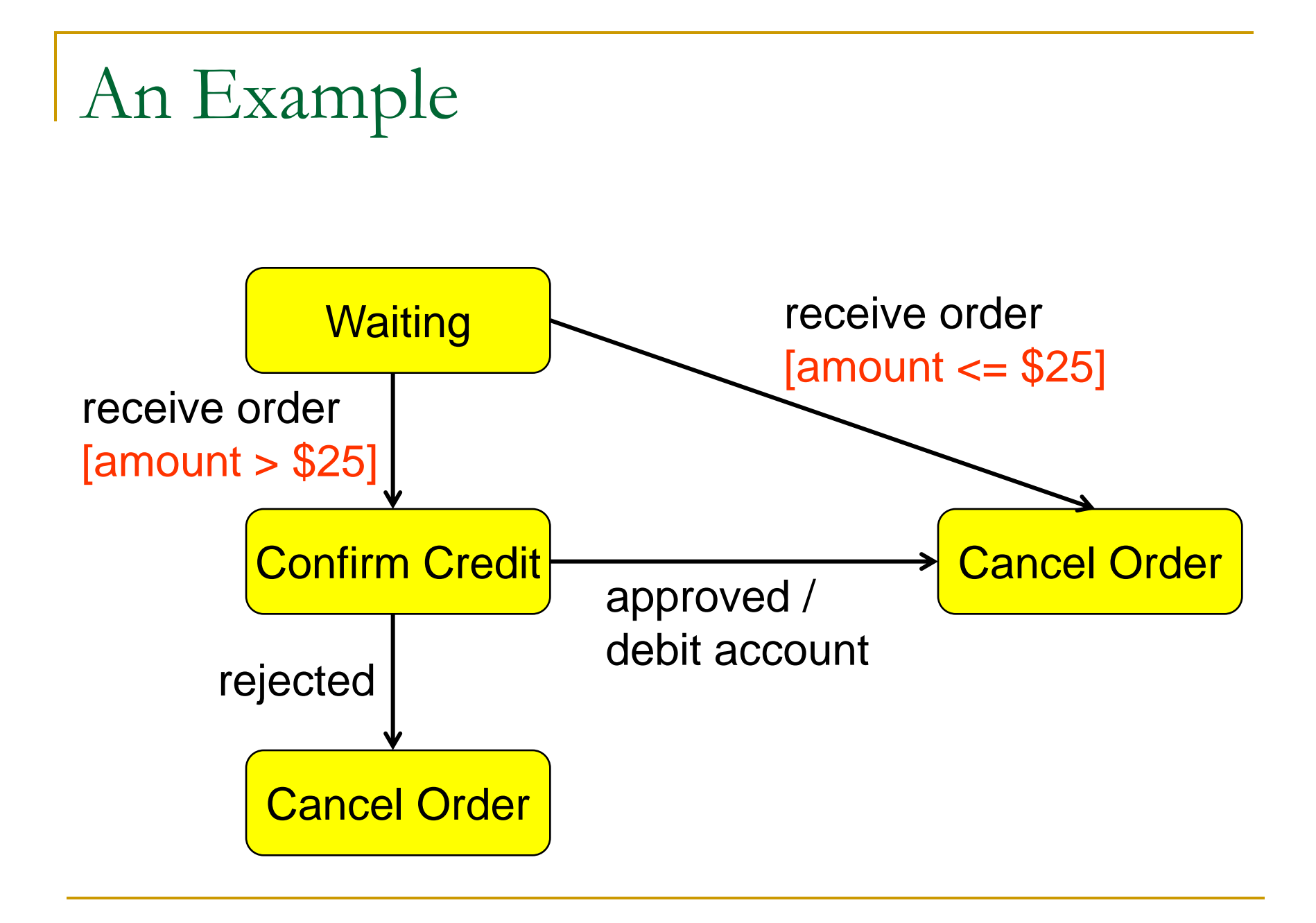

#### Effects

- When a transition fires, its effect (if any) is executed.
- **An effect may be an action or an activity.**
- **An action is a primitive computation, such as** an assignment statement, a simple arithmetic computation, sending a signal to another object, calling an operation, creating or destroying an object, and getting and setting attribute values.
- **An activity is a list of actions or activities.**

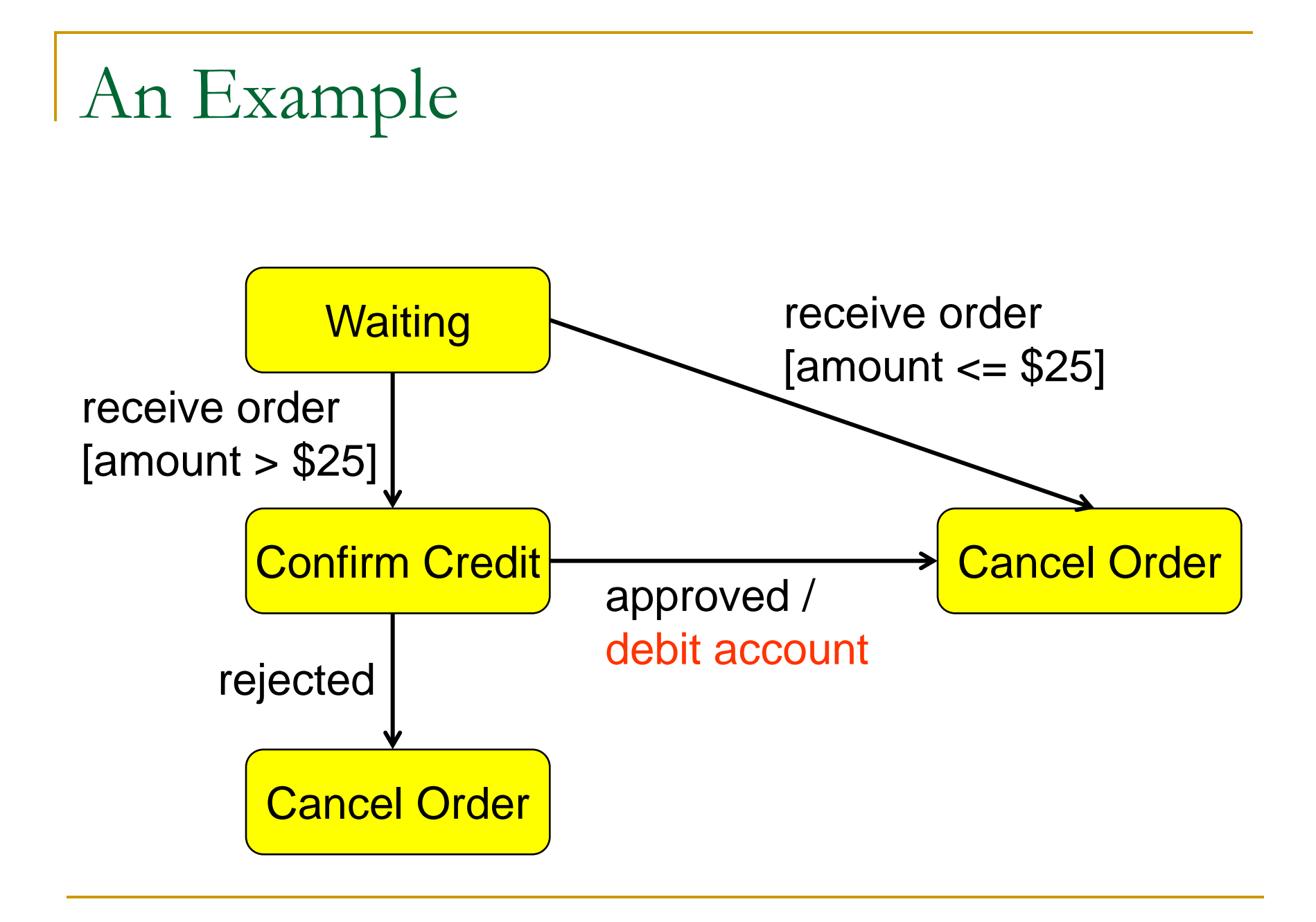

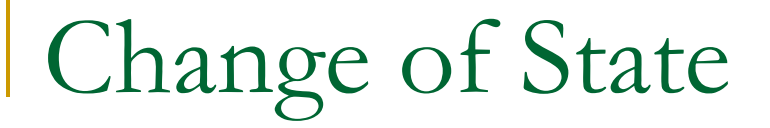

■ When the execution of the effect is complete, the target state of the transition becomes active.

### Activities in States

- **Entry activity: that is executed when a state is** entered – entry/activity.
- **Exit activity: that is executed when a state is** exited – exit/activity.
- **Internal activity: that is executed after the** entry activity and before the exit activity – e(a:T)[guard]/activity.

# An Example

#### Enter Password

entry / set echo to star; reset password exit / set echo to normal digit / handle character clear / reset password help / display help

# State Types

- **Initial state:** a psudostate that indicates the starting state when the enclosing state is invoked.
- **Final state: a special state whose activation** indicates the enclosing state has completed activity.
- **Terminate: a special state whose activation** terminates execution of the object owning the state machine.

# State Types

- Simple state: a state with no substructure.
- Nonorthogonal state: a composite state that contains one or more direct substates, exactly one of which is active at one time when the composite state is active.

# An Example

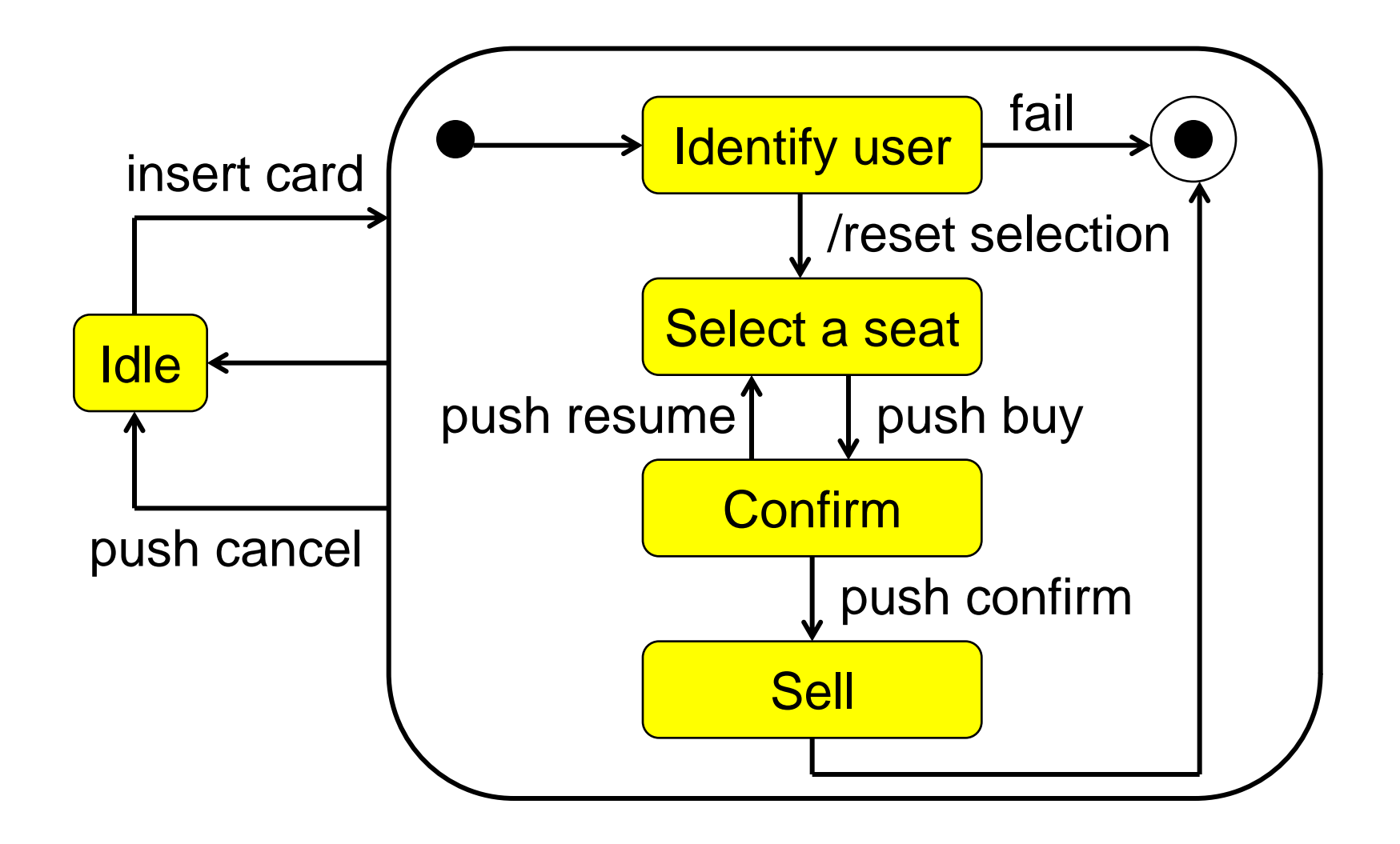

# State Types

■ Orthogonal state: a composite state that is divided into two or more regions. One direct substate from each region is concurrently active when the composite state is active.

# An Example

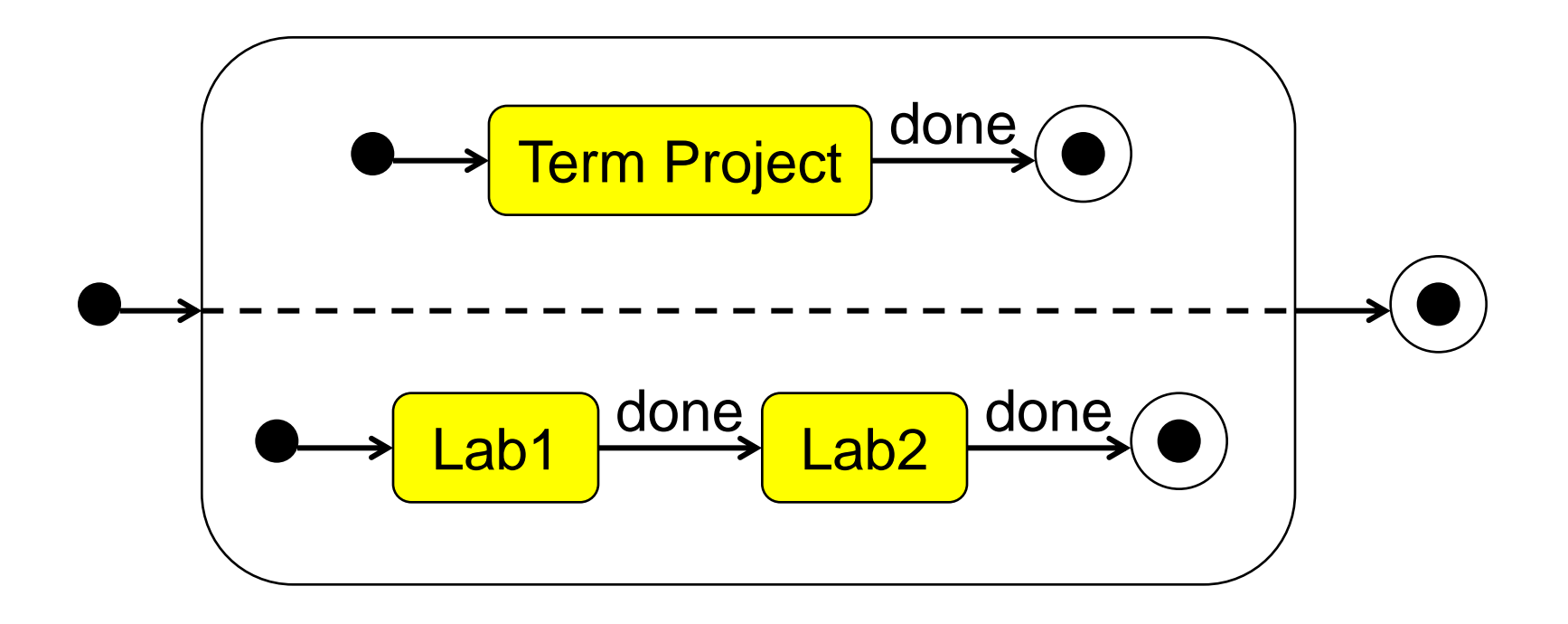

# Test Coverage Criteria

- **All-state coverage**
- **All-transition coverage**
- **All-definition coverage**
- **All-use coverage**
- All-definition-use coverage
- All-path coverage

![](_page_25_Figure_7.jpeg)

# An Example: Coffee Cooking Machine

![](_page_26_Figure_1.jpeg)

# All-State Coverage

The set of test cases covers all the states in the diagram

![](_page_27_Figure_2.jpeg)

 $1 \rightarrow 2 \rightarrow 3 \rightarrow 1$ 

# All-Transition Coverage

The set of test cases covers all the transitions in the diagram

![](_page_28_Figure_2.jpeg)

 $1 \rightarrow 2 \rightarrow^* 2 \rightarrow 3 \rightarrow 2 \rightarrow 3 \rightarrow 1$ 

# All-Path Coverage

The set of test cases covers all the paths in the diagram

![](_page_29_Figure_2.jpeg)

 $1 \rightarrow 2 \rightarrow 3 \rightarrow 1$ 

 $1 \rightarrow 2 \rightarrow^* 2 \rightarrow 3 \rightarrow 2 \rightarrow 3 \rightarrow 1$  ... (infinite)

#### Definitions of Variables

■ An occurrence of a variable is a definition of the variable if a value is bound to the variable at that occurrence.

![](_page_30_Figure_2.jpeg)

#### Uses of Variables

An occurrence of a variable is a use of the variable if the value of the variable is referred at that occurrence.

![](_page_31_Figure_2.jpeg)

#### Definition-Use Pairs

- **The value of a definition of a variable may be** used by several different uses of the variable.
- A use of a variable may use the value defined by several different definitions of the variable.
- Each definition and each of its uses compose a definition-use pair.
- **The set of definition-use pairs includes all the** data flow relations.

# All-Definition Coverage

The set of test cases covers all the definitions in the diagram

![](_page_33_Figure_2.jpeg)

 $1 \rightarrow 2 \rightarrow^* 2 \rightarrow 3 \rightarrow^* 3 \rightarrow 2 \rightarrow 3 \rightarrow 2 \rightarrow 3 \rightarrow 1$ 

## All-Use Coverage

The set of test cases covers all the uses in the diagram

![](_page_34_Figure_2.jpeg)

 $1 \rightarrow 2 \rightarrow^* 2 \rightarrow 3 \rightarrow^* 3 \rightarrow 2 \rightarrow 3 \rightarrow 2 \rightarrow 3 \rightarrow 1$ 

### All-Definition-Use Coverage

![](_page_35_Figure_1.jpeg)

 $(m_5, m_a)$ ,  $(m_5, m_b)$ ,  $(m_5, m_c)$ ,  $(m_5, m_d)$ ,  $(m_5, m_e)$ ,  $(m_5, m_f)$ .

#### All-Definition-Use Coverage

![](_page_36_Figure_1.jpeg)

 $1 \rightarrow 2 \rightarrow^* 2 \rightarrow^* 2 \rightarrow 3 \rightarrow 2 \rightarrow 3 \rightarrow 2 \rightarrow 3 \rightarrow 1$  $1 \rightarrow 2 \rightarrow 3 \rightarrow 1 \rightarrow 2 \rightarrow 3 \rightarrow 1$  $(1, a), (2, d), (5, e), (5, a)$ (2, b), (3, b), (3, d), (5, f), (5, d)

## All-Definition-Use Coverage

![](_page_37_Figure_1.jpeg)

 $1 \rightarrow 2 \rightarrow 3 \rightarrow^* 3 \rightarrow^* 3 \rightarrow 2 \rightarrow 3 \rightarrow 1$  $1 \rightarrow 2 \rightarrow^* 2 \rightarrow 3 \rightarrow^* 3 \rightarrow 2 \rightarrow^* 2 \rightarrow 3 \rightarrow 2 \rightarrow 3 \rightarrow 2 \rightarrow 3 \rightarrow 1$ (2, c), (4, c), (4, d) (3, c), (5, b)

### Nonorthogonal States

 $\blacksquare$  If a complete path contains a nonorthogonal state *s*, we can substitute each complete subpath within the state *s* for the state *s* in the complete path to generate a set of expanded complete paths.

# An Example

![](_page_39_Figure_1.jpeg)

 $1 \rightarrow 3 \rightarrow 4 \rightarrow 5 \rightarrow 4 \rightarrow 5 \rightarrow 6 \stackrel{d}{\rightarrow} 1$ a

# Orthogonal States

- If a complete path contains an orthogonal state *s*, we can also substitute each complete subpath within the state *s* for the state *s* in the complete path to generate a set of expanded complete paths.
- **The concurrency in the orthogonal node** makes the determination of complete subpaths complex.
- **The orthogonal state is transformed into a** nonthogonal state.

#### Orthogonal States to Nonorthogonal **States**

- **Let the orthogonal state has** *n* **regions and the** *i*th region has *m<sup>i</sup>* states.
- Each new state is an *n*-tuple  $(x_1, ..., x_i, ..., x_n)$ , where  $x_i$  is an old state in the *i*th region.
- **There is a transition from**  $(x_1, ..., x_n, ..., x_n)$  **to**  $(x_1, \ldots, x_{i2}, \ldots, x_n)$  if there is a transition from *xi*1 to *x<sup>i</sup>*<sup>2</sup> in the *i*th region.

An Example

![](_page_42_Figure_1.jpeg)

# An Example

![](_page_43_Figure_1.jpeg)

(def0, use1)

- $-(\text{def1}, \text{use2})$ .
- $-(det1, use4) -$
- $-(\text{def2}, \text{use2})$ .
- $-(\text{def2}, \text{use3})$ .
- $-(\text{def3}, \text{use2})$ .
- $-(\text{def3}, \text{use3})$ .
- $\neg$ (def3, use4) $\neg$
- $\neg$ (def4, use1)  $\neg$

path1:  $E \to N \to E \to N \to E$ path2:  $E \to N \to_h N \to_h N \to_h N \to_h N \to_h N \to_h N \to_E N$